#### МИНОБРНАУКИ РОССИИ **ФЕДЕРАЛЬНОЕ ГОСУДАРСТВЕННОЕ БЮДЖЕТНОЕ ОБРАЗОВАТЕЛЬНОЕ УЧРЕЖДЕНИЕ ВЫСШЕГО ОБРАЗОВАНИЯ «ВОРОНЕЖСКИЙ ГОСУДАРСТВЕННЫЙ УНИВЕРСИТЕТ» (ФГБОУ ВО «ВГУ»)**

## **УТВЕРЖДАЮ**

Заведующий кафедрой *связей с общественностью, рекламы и дизайна*

ofree

*Тулупов В.В.*

18.04.2024 г.

### **РАБОЧАЯ ПРОГРАММА УЧЕБНОЙ ДИСЦИПЛИНЫ Б1.О.16 Компьютерные технологии**

### **1. Код и наименование направления подготовки/специальности:**

42.03.01 Реклама и связи с общественностью

**2. Профиль подготовки/специализация:** Реклама и связи с общественностью в средствах массовой информации

**3. Квалификация выпускника:** бакалавр

**4. Форма обучения:** заочная

**5. Кафедра, отвечающая за реализацию дисциплины:** связей с общественностью, рекламы и дизайна

**6. Составители программы:** Сундуков Александр Сергеевич, к.ф.н.

**7. Рекомендована:** НМС факультета журналистики 18.04.24, протокол № 7.

**8. Учебный год:** 2024-2025 **Семестр(ы):** 1

#### **9**.**Цели и задачи учебной дисциплины**

**Цели дисциплины:** объяснение студентам глобальной сущности информации, особенностей и возможностей современных методов обработки информации с помощью компьютеров, формирование соответствующих навыков.

### **Задачи дисциплины:**

- изучение истории развития и принципов работы вычислительных машин;
- изучение состава и структуры персонального компьютера, принципов работы в современных операционных системах;
- изучение принципов работы интернета и Всемирной паутины, поиска, сбора и публикации информации в сети.
- практика навыков работы в прикладных офисных программах (работа с текстом, таблицами).

**10. Место учебной дисциплины в структуре ООП:** дисциплина относится к обязательной части блока Б.1 рабочего учебного плана подготовки бакалавров по направлению 42.03.01 Реклама и связи с общественностью.

#### **11. Планируемые результаты обучения по дисциплине/модулю (знания, умения, навыки), соотнесенные с планируемыми результатами освоения образовательной программы (компетенциями) и индикаторами их достижения:**

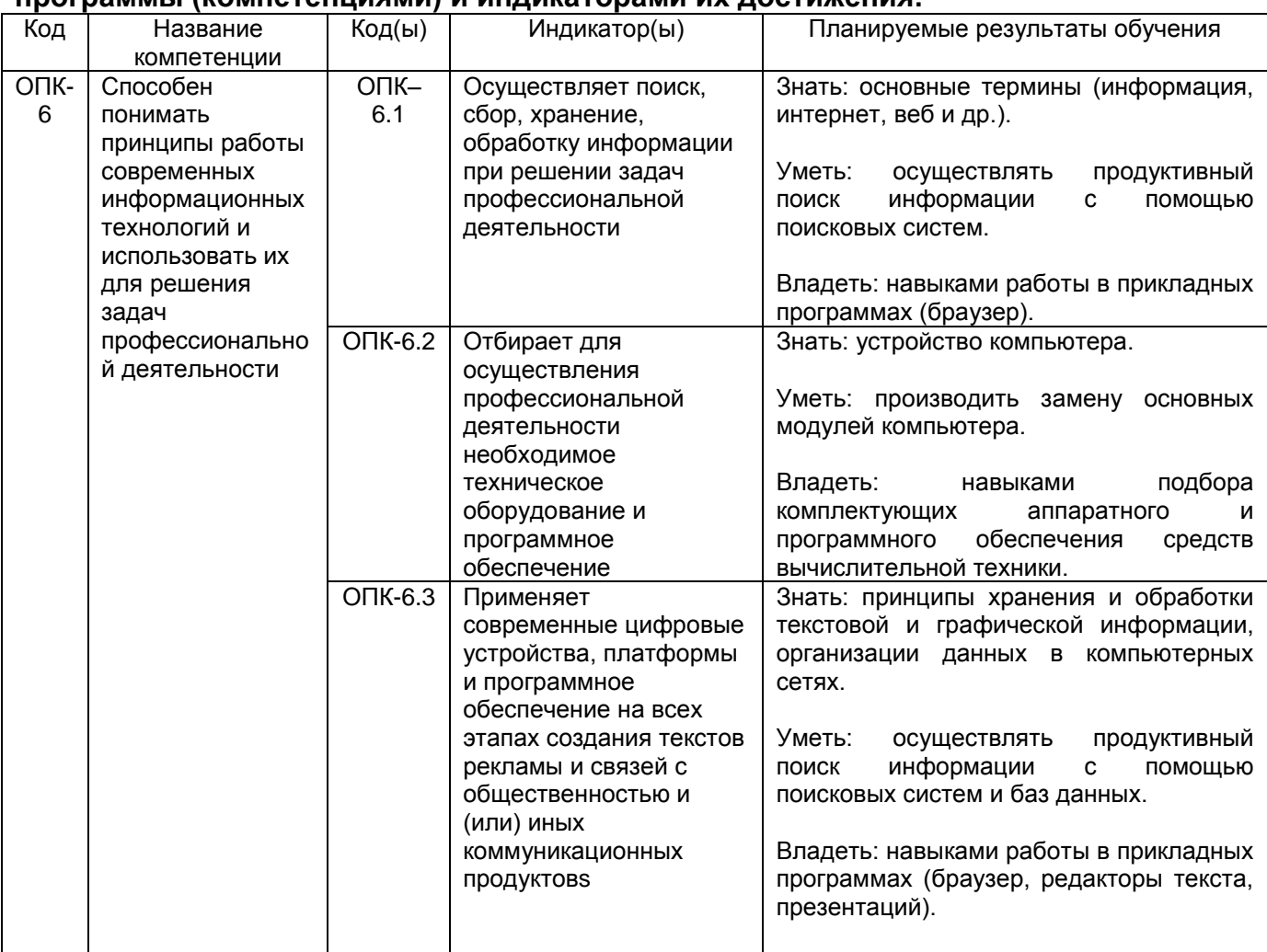

### **12. Объем дисциплины в зачетных единицах/час.** 2 з.е.

**Форма промежуточной аттестации** зачет.

### **13. Трудоемкость по видам учебной работы**

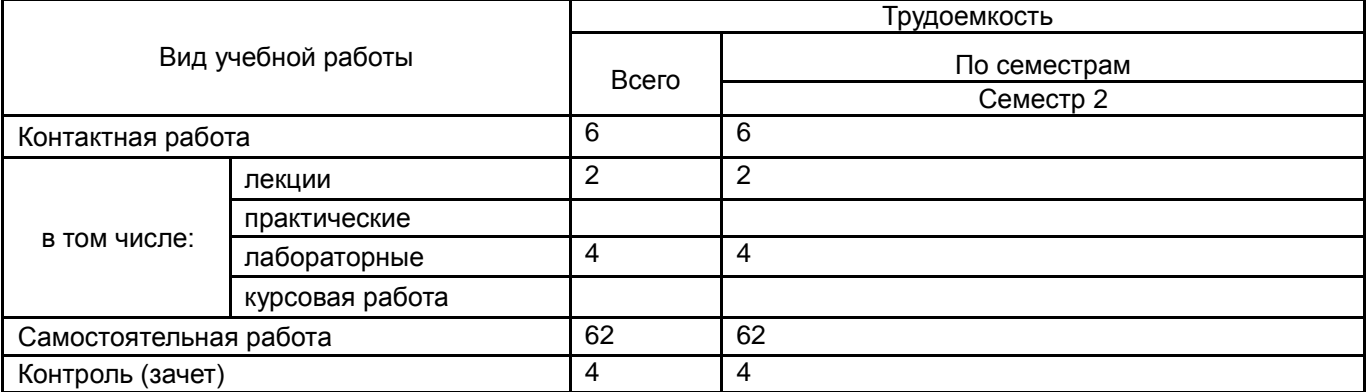

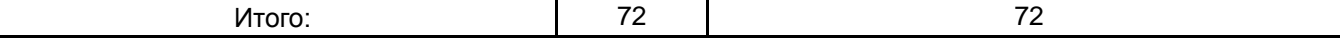

### **13.1. Содержание дисциплины**

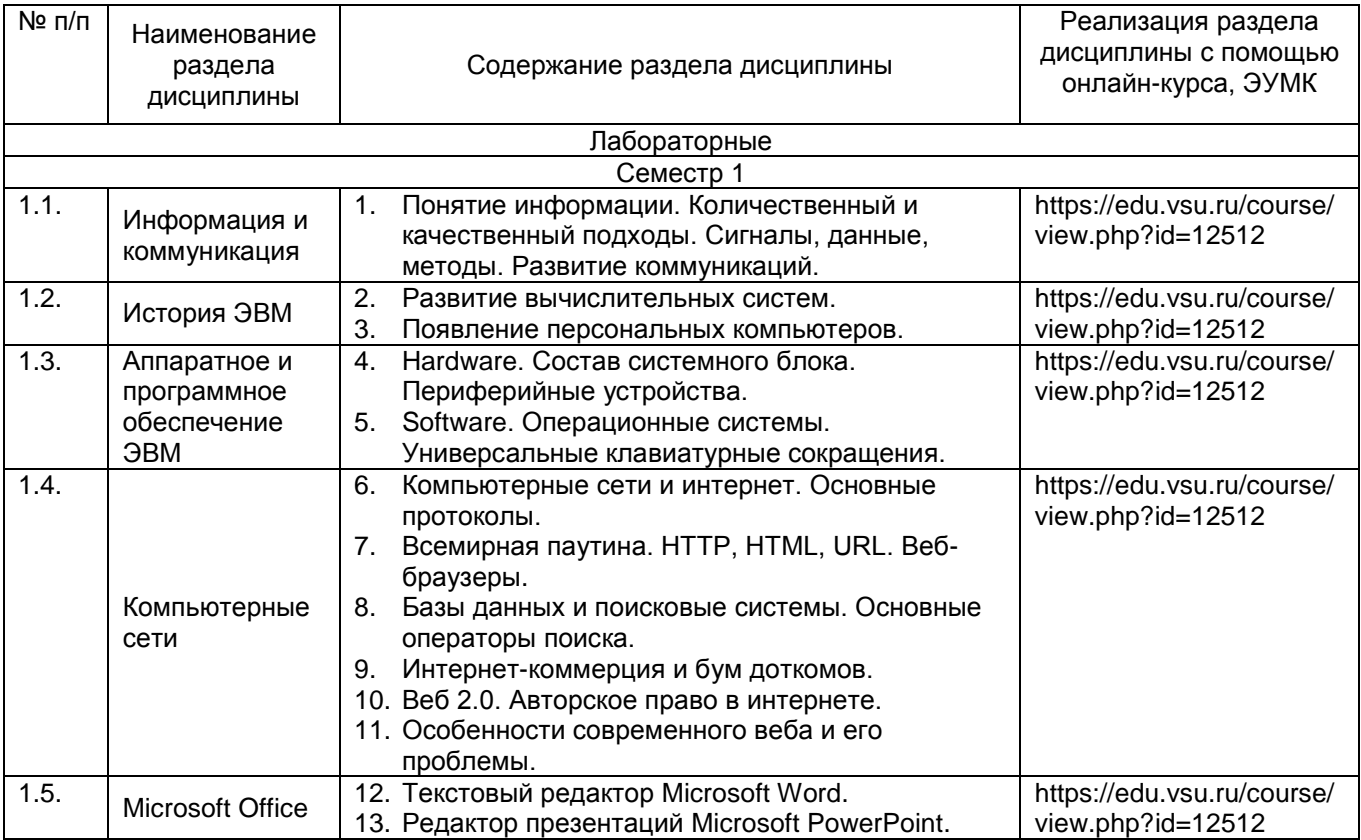

#### **13.2. Темы (разделы) дисциплины и виды занятий**

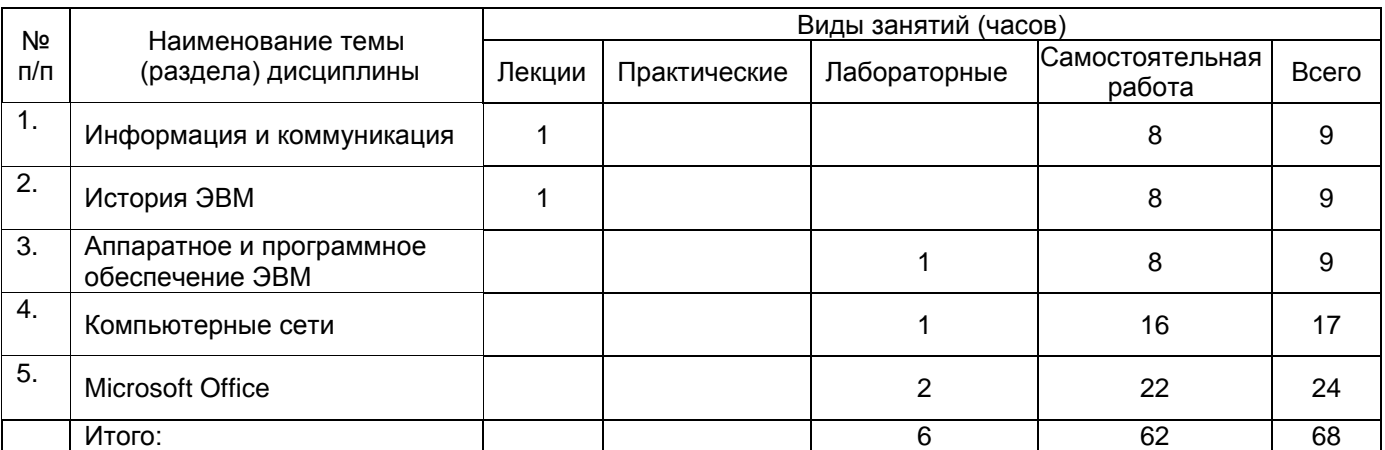

#### **14. Методические указания для обучающихся по освоению дисциплины**

«Компьютерные технологии» представляют собой курс, в рамках которого рассматриваются особенности аппаратного и программного обеспечения средств вычислительной техники. Раздел 1 посвящен раскрытию понятия информации в целом, ее свойств и способов работы с ней. В разделе 2 изучается история развития ЭВМ, что способствует пониманию современной ситуации в информационных технологиях. В разделе 3 подробно рассматривается аппаратное и программное обеспечение ЭВМ, что дает возможность студентам самостоятельно подбирать, менять и правильно использовать имеющиеся ресурсы ЭВМ. Раздел 4 посвящен компьютерным сетям, интернету, Всемирной паутине, необходимым знаниям по грамотной и безопасной работе

в этих средах. Раздел 5 предполагает изучение прикладного программного обеспечения для создания и редактирования текстов и презентаций, т.е. основных инструментов работника сферы рекламы и связей с общественностью.

При обучении компьютерным технологиям важно подчеркивать необходимость грамотного поиска информации, проверки источников/ресурсов, соблюдения правил техники безопасности. Следует вырабатывать у студентов навыки пользования ПО, техники набора текста, быстрого выполнения рутинных действий.

Самостоятельная работа студентов способствует закреплению полученных навыков и внедрению их в повседневную и рабочую деятельность. Самостоятельная работа включает в себя работу с дополнительной литературой и веб-ресурсами; подготовку докладов с презентацией (10-15 минут).

**Рекомендации по выполнению заданий текущей аттестации.** Ряд лабораторных работ предусматривает самостоятельное выполнение контрольных заданий. Для подготовки к ним студенты должны обращаться к учебникам, учебным пособиям, самостоятельно находить некоторую информацию в интернете.

Текущая аттестация состоит из устных опросов, электронных тестов и контрольных работ.

Промежуточная аттестация проводится в соответствии с Положением о промежуточной аттестации обучающихся по программам высшего образования.

Контрольно-измерительные материалы промежуточной аттестации включает в себя практическое задание, позволяющее оценить степень сформированных умений и навыков. Критерии оценивания приведены ниже.

**15. Перечень основной и дополнительной литературы, ресурсов интернет, необходимых для освоения дисциплины** *(список литературы оформляется в соответствии с требованиями ГОСТ и используется общая сквозная нумерация для всех видов источников)*

а) основная литература:

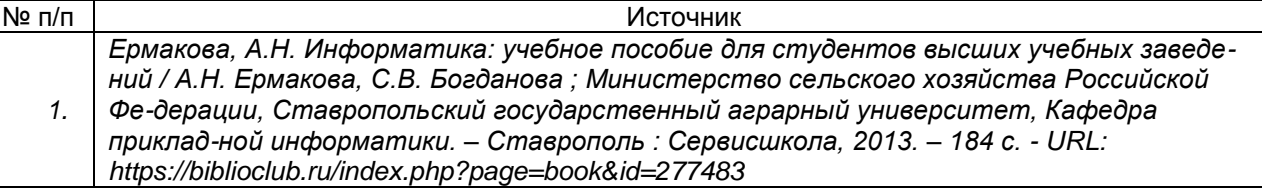

б) дополнительная литература:

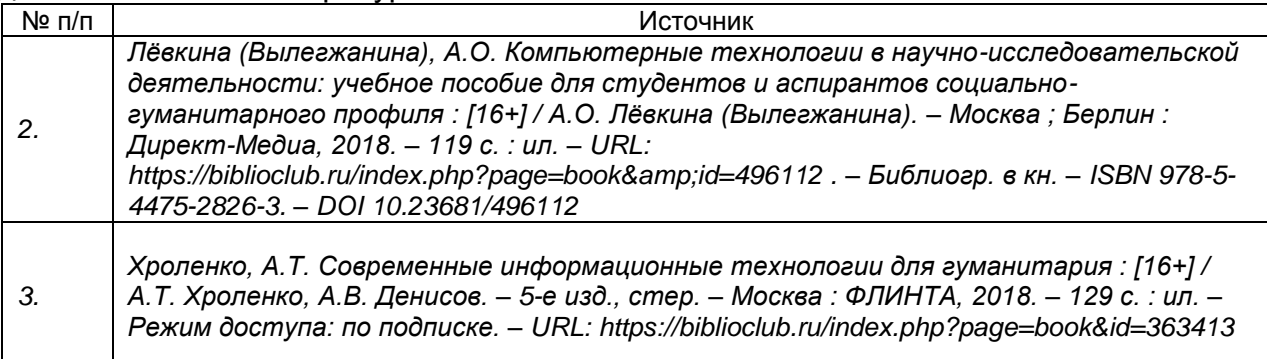

# в) информационные электронно-образовательные ресурсы (официальные ресурсы

интернет)\***:**

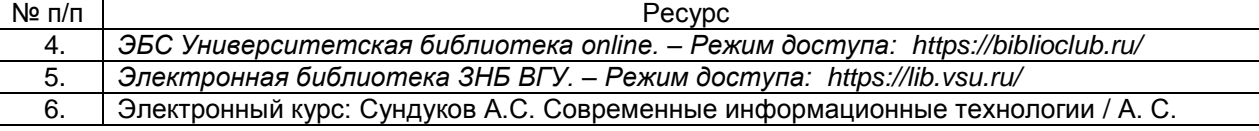

Сундуков. – Электронный университет ВГУ. — Режим доступа: https://edu.vsu.ru/course/view.php?id=12513

**16. Перечень учебно-методического обеспечения для самостоятельной работы**  *(учебно-методические рекомендации, пособия, задачники, методические указания по выполнению практических (контрольных), курсовых работ и др.)*

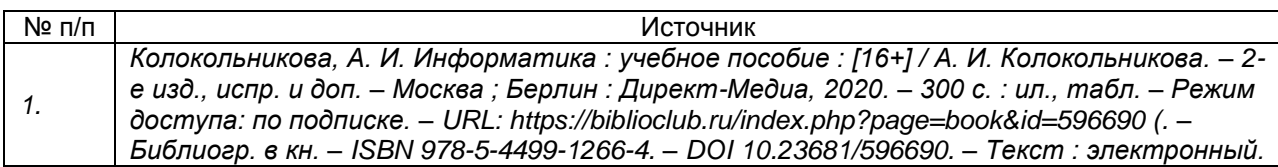

**17. Образовательные технологии, используемые при реализации учебной дисциплины, включая дистанционные образовательные технологии (ДОТ), электронное обучение (ЭО), смешанное обучение):** Информационнокоммуникационная технология: лекции-презентации; электронное учебное пособие; методический материал; организация итогового контроля (тестовые задания).

**18. Материально-техническое обеспечение дисциплины:** Аудитории для проведения лабораторных занятий и самостоятельной работы студентов. Используются компьютерные классы: ауд. 115 (Воронеж, ул. Хользунова, 40-а). Типовое оснащение, оборудование: мультимедиапроектор BenQ MX511; экран настенный СS 244\*244; интерактивная доска Promethean, ПК (i5/4Gb/HDD 1Tb) (11 шт.); ауд. 126 (Воронеж, ул. Хользунова, 40-а). Типовое оснащение, оборудование: мультимедиапроектор BenQ MX511; ПК (Razer 5/4Gb/1Tb) (10 шт.); экран настенный СS 244\*244, интерактивная доска Promethean.

Программное обеспечение: WinPro 8 RUS Upgrd OLP NL Acdmc; OfficeSTD 2013 RUS OLP NL Acdmc; Права на программы для ЭВМ Creative Cloud for teams All Apps ALL Multiple; неисключительные права на ПО Dr. Web Enterprise Security Suite, комплексная защита Dr. Web Desktop Security Suite + Центр управления на 12 месяцев, 1400 ПК (Продление) СПС «ГАРАНТ-Образование». Свободный доступ в интернет.

### **19. Оценочные средства для проведения текущей и промежуточной аттестаций**

Порядок оценки освоения обучающимися учебного материала определяется содержанием следующих разделов дисциплины:

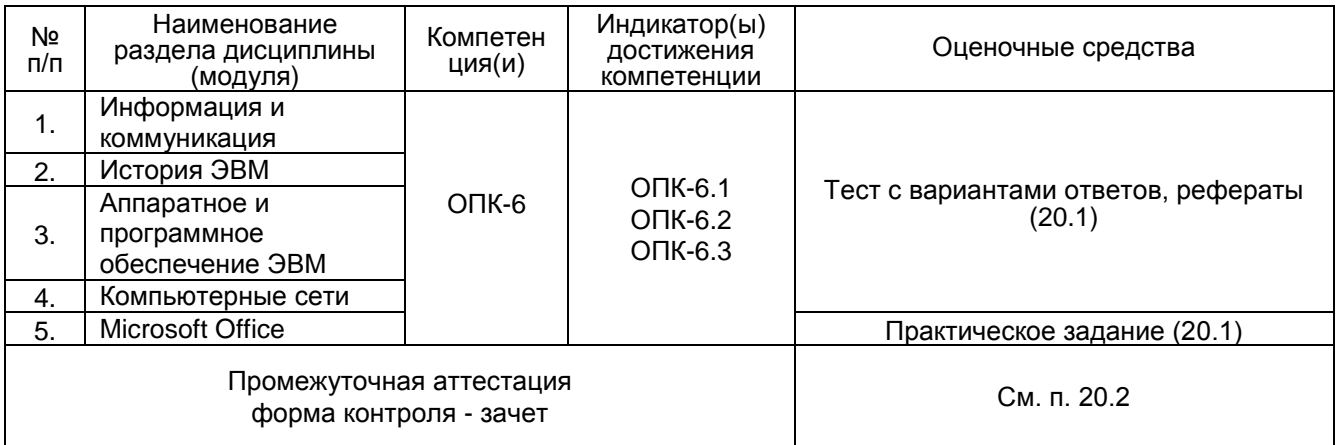

### **20 Типовые оценочные средства и методические материалы, определяющие процедуры оценивания**

### **20.1 Текущий контроль успеваемости**

Контроль успеваемости по дисциплине осуществляется с помощью следующих оценочных средств:

**1.Тест с вариантами ответов.** Студентам предлагается электронный тест по темам пройденных лабораторных работ. Примеры вопросов для теста: 1. Компьютер, выполняющий общие задачи компьютерной сети и предоставляющий

услуги пользователю сети называется:

- Рабочая станция.
- Сервер.
- Терминал.
- Администратор.

2. Что такое IP?

- $\bullet$  Internet Protocol набор правил, по которым компьютеры обмениваются информацией.
- Information Privacy шифрация информации о личных данных пользователя.
- Internet Provider компания, предоставляющая пользователю доступ в интернет.
- $\bullet$  Internet Portal портал, на котором находится вся информация в интернете.

3. Что такое URL?

- Протокол передачи данных.
- Раздел в коде HTML, содержащий настройки поиска страницы.
- Адрес ресурса во Всемирной паутине.
- Язык написания веб-страниц.

4. Что такое гипертекст?

- Страница, написанная на языке HTML.
- Организация текста, внутри которого установлены смысловые связи.
- Весь массив текстовой информации, содержащийся в Интернете.
- Подборка текстов, выдаваемых при запросе в поисковике.

5. Какой принцип лежал изначально в основе работы алгоритма PageRank поисковика Google?

- Минимализм в оформлении и отсутствие баннеров.
- Поиск по каталогу сайтов, составленному Google.
- Подсчет ссылок на ресурсы.
- Принцип релевантности.

6. Что подразумевается под понятием Web 2.0?

- Современные сайты, написанные при помощи Flash-технологий.
- Пользователь лично участвует в создании и формировании контента.
- Возможность скачивать любой мультимедийный контент.
- Новая версия всемирной паутины, сделанная Тимом Бернерсом-Ли.

7. Если в цветовой модели RGB яркость красного, зеленого и синего выставлены на максимуме, какой цвет получится в итоге?

- Черный.
- Белый.
- Темно-коричневый.
- Пурпурный.

8. Как относятся друг с другом понятия Интернет и Веб?

- Это синонимы.
- Интернет это часть Веба.
- Веб это лишь часть Интернета.
- Они никак не связаны.

9. Каким свойством обладает пиксель в растровом файле?

- Размер.
- Количество.
- $\bullet$  Форма.
- Цвет.

10. Какие три изобретения изначально вошли в концепцию WWW?

- TCP/IP, IRC, NSF
- HTTP, HTML, URL.
- URI, IP, DNS
- POP3, ICQ, E-mail

11. Что означает принцип однородности памяти Джона Фон Неймана?

- Память нельзя разделить на сектора.
- Все типы устройств должны использовать одинаковый тип памяти.
- Программы и данные хранятся в одной и той же памяти.
- Нет такого принципа.

12. Появление какого устройства в 1948 г. привело к последующему уменьшению размеров компьютера?

- Жесткий диск.
- Транзистор.
- Мышь.
- Перфокарта

13. Как звучит закон Мура?

- Размер процессора уменьшается каждые два года.
- Количество транзисторов на микросхеме удваивается каждые два года.
- Количество разделов памяти удваивается каждые два года.
- Разрядность процессора удваивается каждые два года.

14. С каким компьютером связано основание компании Microsoft?

- Apple.
- Altair.
- IBM-PC.
- Windows.

15. Что поспособствовало появлению PC-совместимых компьютеров после выхода IBM PC?

- Открытость архитектуры.
- Слабая конкуренция.
- Наличие MS-DOS.
- Крупная рекламная кампания.

16. В какой компании появился первый графический интерфейс?

• Apple.

- Hewlett Packard
- $\bullet$  Intel.
- $\bullet$  Xerox.

17. Как вызвать диспетчер задач?

- $\bullet$  Alt+Tab
- Ctrl+Home
- $\bullet$  Ctrl+Shift+Esc
- $\bullet$  Win+F

18. Что такое HDD?

- Широкоформатный монитор.
- Способ подключения монитора.
- Оперативная память.
- Жесткий диск.

19. Сколько бит информации мы получим, если сыграем в «орел или решка»?

- $\bullet$  0.
- $\overline{1}$
- $\bullet$  2.
- $\bullet$  4.

20. Если в поисковике написать фразу в кавычках, что будет в результате?

- Самые новые страницы, где могут быть слова из фразы.
- Поисковик переведет написанную фразу.
- Список страниц, на которых есть точно соответствующая фраза.
- Поисковик назовет точного автора фразы.

Тест считается пройденным, если студент правильно ответил более чем на 60% вопросов.

2. Практическое задание. Пример задания из электронного курса. Режим доступа: URL: https://edu.vsu.ru/mod/assign/view.php?id=268633

Студентам дается файл на 7-10 страниц с текстом и таблицами, в которых есть ошибки набора и форматирования. Необходимо устранить ошибки и привести текст к формату курсовой работы.

1. Оформить титульный лист.

- 2. Сделать стиль для основного текста: Times New Roman, 14; выравнивание по ширине; первая строка отступ 1,5 см; межстрочный интервал 1,5.
- 3. Примените стиль ко всему тексту с 3й страницы до конца.

4. Сделать стиль для названий глав (введение, глава 1, 2, заключение, литература):

Verdana, 18, жирный, все прописные, выравнивание по центру без отступов.

- 5. Сделать стиль для параграфов: Verdana, 16, жирный, выравнивание по центру, без отступов; интервал перед абзацем 24 pt.
- 6. Расставьте стили. Главы должны идти с новой страницы.
- 7. Вставьте номера страниц внизу по центру. На титульном листе не должно быть номера.
- 8. Вставьте автоматическое оглавление на 2й странице, сделайте его 14 кеглем.

# 3. Рефераты с презентацией (5-10 мин.). Примерные варианты тем:

- Взлет и падение компьютеров Amiga.
- Открытые операционные системы.
- Первые цифровые фотоаппараты.
- Технологии сенсорных экранов.
- Принципы работы электронных чернил.
- Битва браузеров Netscape и Internet Explorer.
- Альтернативы WWW конца 1980-х.

### 20.2 Промежуточная аттестация

Промежуточная аттестация по дисциплине осуществляется с помощью следующих оценочных средств:

Зачет состоит из 2 этапов: выполнение практического задания и собеседования по списку тем.

1. Практическое задание «Правка текста в текстовом редакторе Word»

Текстовый документ содержит ошибки (двойные пробелы; абзацные отступы, сделанные при помощи пробелов; дефисы в роли тире и др.). Необходимо отформатировать текст - привести его в состояние, пригодное для последующей печати

- или верстки:
	- убрать двойные пробелы,
	- $\bullet$ убрать пробелы в начале абзаца.
	- установить абзацный отступ 1,5 см.,
	- заменить дефисы в роли тире на тире,  $\bullet$
	- заменить кавычки "лапки" на «елочки»,  $\bullet$
	- расставить номера страниц и убрать номер на титульном листе,  $\bullet$
	- применить стили для заголовков и других частей текста,  $\bullet$
	- вставить разрывы страниц перед заголовками,  $\bullet$
	- составить автоматическое оглавление с использованием созданных стилей.

2. Перечень тем для зачета:

- $1<sub>1</sub>$ Понятие информации, ее свойства.
- $2.$ История компьютеров. Концепции ЭВМ Джона фон Неймана.
- 3. Первые микрокомпьютеры (персональные компьютеры).
- $\overline{4}$ Состав системного блока компьютера.
- 5. Раскрыть понятия Интернета и веба. Общее и различное.
- 6. Раскрыть понятие гипертекста и особенности его функционирования в сети.
- $7.$ История развития Интернета до 1990 г.
- 8. Главные разработки Тима Бернерса-Ли для www.
- 9. История появления браузеров и поисковиков.
- $10.$ Эпоха веб 2.0. Значение термина. Отличия нового веба от прежнего.

 $11.$ Современная работа поисковиков (на примере Google или Яндекса), методы поиска.

Современное состояние Интернета. Облачные сервисы.  $12.$ 

 $13.$ Растровая графика. Принципы формирования изображения. Преимущества и недостатки.

Векторная графика. Принципы формирования изображения. Преимущества и  $14.$ недостатки.

 $15.$ Цветовые модели RGB и CMYK.

### Описание критериев и шкалы оценивания компетенций (результатов обучения) при промежуточной аттестации

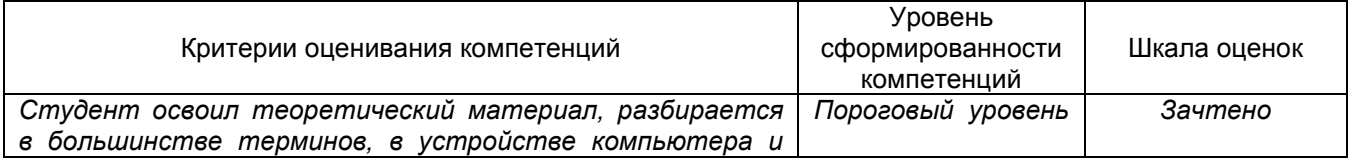

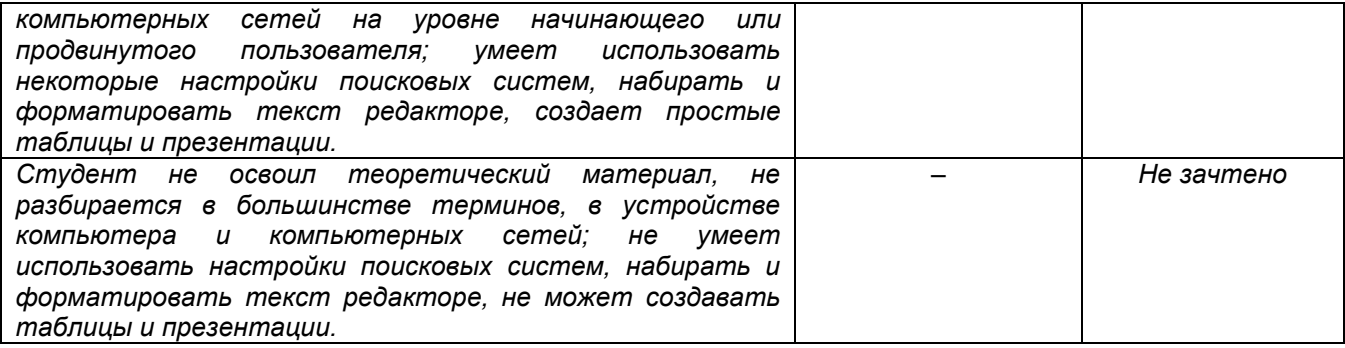